## [PJ95] 会計年度の設定方法

VPJ4076 - 96/08

この資料は以下の製品について記述したものです。

 $\Box$ Microsoft(R) Project for Windows 95 ( $\%$  Microsoft Project 95)

## 概要

```
Microsoft Project 95 , \Box\% E\Box, \langle \cdot, \cdot, \cdot, \square, \cdot \rangle \check{S} Z\Box, \check{Z}<sup>'</sup>, \Box, \Box-\bullet \Box , \Box\% o\textrm{E}\text{''} \cdots , \Box \bullet \mathord{\hspace{1pt}\text{--}} , , , , , , , , , \Box
```
# 内容

#### $1.$  " $\check{\rm S}$ ŽŒ $\cdot\Box$  $\cdot-$

‰ $E^{\prime\prime\prime}$  (Fiscal Year / Financial Year)  $\Sigma$ ,  $\Sigma$  $\Sigma$ ,  $\Sigma$ ,  $\Sigma$  $\Sigma$ ,  $\Sigma$ ,  $\Sigma$ ,  $\Sigma$ ,  $\Sigma$ ,  $\Xi$ ,  $\Xi$ ,  $\Xi$ ,  $\Xi$ ,  $\Xi$ 

- 1.  $[f \Box f] ff f \Box, [ff ff f], ff ff, \Box$
- 2. [fffff] fffff ffff,  $[ffff\Box] ff, ffff,$
- 3.  $[^{\prime\prime},\check{S}Z\times] ffff, -^{\prime\prime}, \times, \Box[OK], ffff, , , \Box$

 $\ddot{\phantom{a}}$ 

["'ŠŽŒ] '''Œ'ƒƒƒƒƒƒ'•''''ƒƒƒ'''''Microsoft Project 95 '''—Œ'ƒƒƒƒƒ''Œ'ƒƒƒƒƒƒ ƒƒƒƒ'' ["'ŠŽŒ] '''•''''''''ƒƒƒƒ'Ђނ Microsoft Project 95 ''''''' ["'ŠŽŒ] ''"—''''["'ŠŽŒ]  $\Box$ ,  $\Box$ ,  $\Box$ , Microsoft Project 95,  $f\overline{f}f\overline{f}$ ,  $\overline{S}$ ,  $\Box$  $\Box$ ,  $\Box$ ,  $\Box$ 

### 2.  $ffff$  $f$ ; $\Box$   $\sim$

ƒƒƒƒƒƒ'ƒƒƒ ƒƒƒ ƒƒ¤ƒƒƒ ƒƒƒ ƒƒƒƒƒŽ—‹ƒƒ'''•'•Ž''ŠŠ'Ž'''ƒƒƒƒƒƒ''‹•'''‰  $\cdot$ ž $\ldots$ ū $\cdot$ . 10 $\ldots$ ū $\ldots$ fffffūf $\ldots$ ū $\cdot$ ūžŠ $\sqcap$ " $\sqcap$ ū $\sqcap$ Œ $\sqcap$ ž $\check{\bf S}$ i" $\ldots$  $\check{\bf Z}$ Š $\cdot$ ž $\ldots$ ū

- 1.  $[\Box \check{Z}]$   $fff\Box$ ,  $[ffff\Box f]$ ,  $fff$ , ,  $\Box$
- 2.  $[fffff\Box f] fffff ffff$ ,  $[fffff\Box f] ff,ffff,$ ,  $\Box$
- 3.  $[\check{\bullet}]$  ,,,  $[\check{\Box}\check{\bullet}]$  ,  $[\check{\;}']$  ,  $[\check{\Xi}\check{Z}]$  ,  $\check{Z}'$ ,  $[\check{\mathrm{OK}}]$  ,  $f\check{f}ff,$

#### $(1) \%$ <sub>o</sub>•Ž $\Box'$

—,, $\Box$ 7 Œ 1 ",,—" 6 Œ-",,, 1 ,,< $\Box$ ,,,,,,, $\Box$  $\Box$ 1996 " 7 Œ 1 ",, 1997 " 6 Œ-",,,ŠŠ, $\Box$ FY  $1997^\circ$ , , , , , , , , , ,  $\Box$ 

- l "'ŠŽŒ7 Œ
- $fffff\Box f,\Box'(-)$

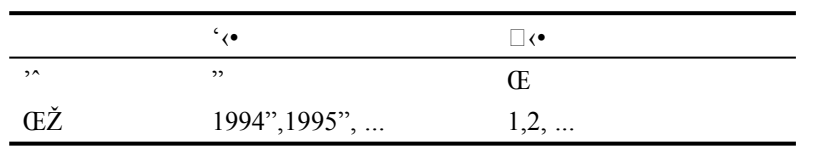

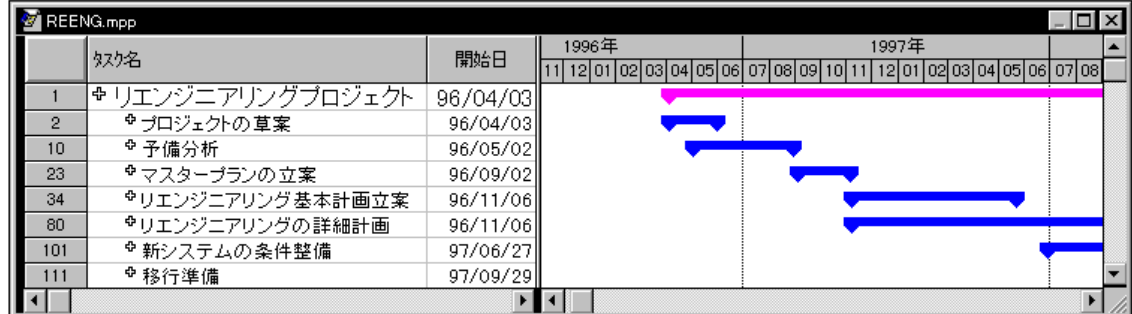

,, $\Box$  $\Box$  $\Box$ 1995 " 7 Œ 1 ",, 1996 " 6 Œ–",, $\Box$ , 1996 " $\Box$  $\Box$ 1996 " 7 Œ 1 ",, 1997 " 6 Œ–",, $\Box$ , 1997  $", . , ff ff f f \Box f, \bullet \check{\mathsf{Z}} , . , , \Box$ 

 $(2)$  " $-\zeta$ .

"-,, $\Box$ 4 Œ 1 ",,-'' 3 Œ-",,, 1 ,,< $\Box$ ,,, $\Box$ • $\Box$  8 " 4 Œ 1 ",, • $\Box$  9 " 3 Œ-",,,ŠŠ, $\Box$ • $\Box$  8 "" $\Box$ ,,,^,,,""",, $\Box$ 

- $\bullet$  ",  $\check{S} \check{Z} \times 4 \times$
- $\textit{ffff} \Box f, \Box' (-)$

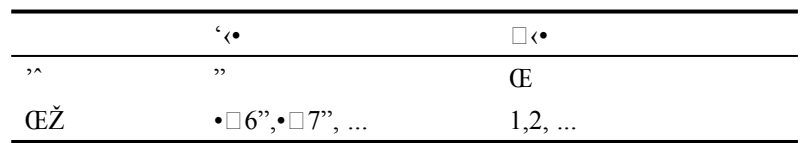

| $\Box$ $\times$<br>REENG.mpp |                  |          |  |                                     |                                            |  |
|------------------------------|------------------|----------|--|-------------------------------------|--------------------------------------------|--|
|                              | 奴?名              | 開始日      |  | 平成年<br>1021031041051061071081091101 | 平成9年<br>12 01 02 03 04 05 06 07 08 09 10 1 |  |
|                              | ♥リエンジニアリングプロジェクト | 96/04/03 |  |                                     |                                            |  |
|                              | ☆ブロジェクトの草案       | 96/04/03 |  |                                     |                                            |  |
| 10                           | 호 予備分析           | 96/05/02 |  |                                     |                                            |  |
| 23                           | ●マスタープランの立案      | 96/09/02 |  |                                     |                                            |  |
| 34                           | ®リエンジニアリング基本計画立案 | 96/11/06 |  |                                     |                                            |  |
| 80                           | ☆リエンジニアリングの詳細計画  | 96/11/06 |  |                                     |                                            |  |
| 101                          | ☆ 新システムの条件整備     | 97/06/27 |  |                                     |                                            |  |
| 111                          | ☆移行準備            | 97/09/29 |  |                                     |                                            |  |
|                              |                  |          |  |                                     |                                            |  |

 $\cdot$ ,  $\Box$  $\Box$  $\Box$  $\cdot$  $\Box$  8 (1996) " 4 Œ 1 " $\cdot$ ,  $\cdot$  $\Box$  9 (1997) " 3 Œ–",  $\Box$ , $\cdot$  $\Box$  8 " $\Box$  $\Box$  $\cdot$  $\Box$  9 (1997) " 4 Œ 1 " $\cdot$ , $\cdot$  $\Box$  10  $(1998)$  " 3 Œ-",, $\Box$ ,• $\Box$  9 ",,, $ffff$  $\Box f$ ,•Ž,,,, $\Box$ 

(3) Ž"Š $\square$ Œ $\square \square$ ",•Ž

 $[$ ''],,, $\Box \check{Z}$ "Š $\Box$ Œ $\Box \Box$ ",,,,,,",,,,, $\Box \Box [\Box \check{Z}]$ ,'',,,,, $\check{Z},$ ,,",',,,, $\Box ff ff \Box f$ ,' $\circ \Box \Box \circ$ ,," $-,$ 

 $\checkmark$   $\Box$ ,  $\Box$   $\Box$   $\check{S}$  $\check{Z}$ **E**],  $\check{S}$  $\Box$ ,  $\check{N}$ **"**,  $\check{Z}$ ,  $\Box$ 

 $\Box$  $\Box$  $\Box$ " $\check{S}$ ŽŒ $\Box$ 4 Œ

$$
4\tilde{Z}^{\prime\prime}\check{S} \qquad \qquad 4\tilde{Z}^{\prime\prime}\check{S} \qquad \qquad 1\tilde{Z}^{\prime\prime}\check{S} \qquad \qquad 2\tilde{Z}^{\prime\prime}\check{S}
$$

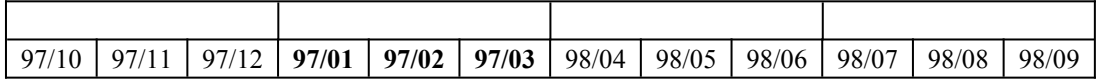

 $\checkmark$   $\tilde{\phantom{a}}$ —, $\Box$   $\Box$   $\dddot{\phantom{a}}$   $\tilde{\phantom{a}}$   $\tilde{\phantom{a}}$ 

 $\Box$  $\Box$  $\Box$  $\Box$  $\check{S}$ ŽŒ] 4 Œ

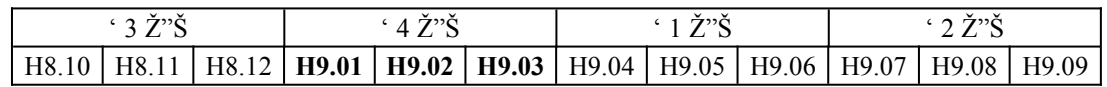

 $\check{Z},\ldots$ ,  $\Box$ ',  $\Box \Box$  ' 4  $\check{Z}$ ''Š $\Box$ ,  $\Box \bullet \Box$  9 " $\Box$ ,  $\bullet$ , $\check{Z},\ldots,\ldots,\Box \Box \bullet$ ,  $[\check{\mathrm{S}}\check{\mathrm{S}}^* \Box]$  , ' $\Box$ ,,  $\Box$ 

 $\Box$  $\Box$ [",ŠŽŒ] 4 Œ

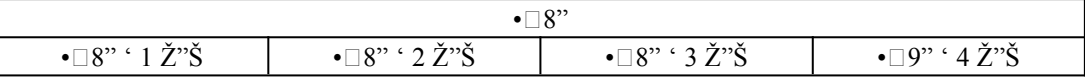

Ž⊓

- 1.  $[\Box \check{Z}] ff f \Box, [ff ff f \Box f] ff f f,$ ,, $\Box$
- 2.  $[ffff\Box f] fffff ffff$ ,  $[fffff\Box f] ff,ffff,$ ,  $\Box$
- 3.  $[\check{\bullet}]$  ,,,  $[\mathbb{C}\check{\bullet}]$  ,  $[\check{\bullet}]$  ,  $[\check{\mathbb{C}}]$  ,  $[\check{\mathbb{C}}]$  ,  $\check{Z}$ <sup>'</sup>,  $[\check{\circ}]$  ,  $f\check{f}f$ ,  $\Box$

 $\bullet$  fffff $\Box f, \Box' (-)$ 

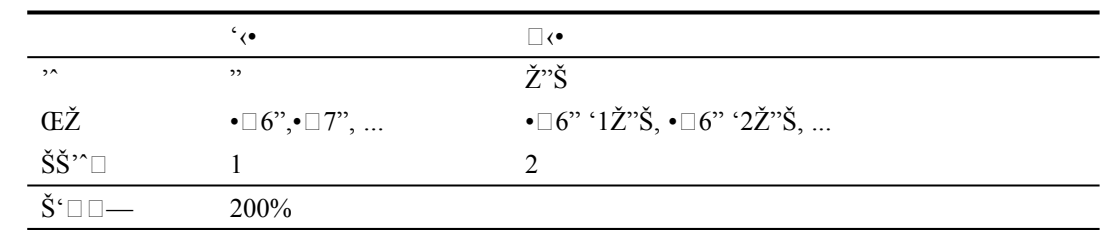

 $E_{\infty}$ 

 $\Box$  $\Box$  $\Box$ ", ŠŽŒ] 4 Œ

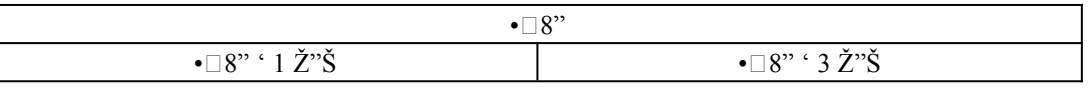

### 3.  $ff \Box f$

Microsoft Project 95  $\ldots \Box ff \Box f, \check{Z}, \check{Z}, \check{Z}, \check{z}, f ff f \Box f \Box f \Box \ldots \Box ff \Box f, \Box \Box \ldots \Box f \bullet \check{Z} \Box f \Box f \Box f$ 'ƒƒƒƒ''''''''''''ƒƒƒ'ˆ'''''''ƒƒ'"Ž''''ƒƒƒ'''''''''' ŠŠ'''ƒƒƒŒ''[ƒƒƒƒƒ] ƒƒƒƒƒ ƒƒƒƒ' ["'ŠŽŒ] '''"—''''"•'•ŽŒŽ'—'Ž''''''""˜—'Ž''''''—  $\Box$ ,", $\bullet \check{Z}, \Box$ 

## その他

''Ž—'"—'—'''•''''''''''

 $\Box_{1,1,1}, \Box \Box_{1,1}, \Box'$   $\Box'$ ,  $\Box''$ ,  $\Box''$ ,  $\Box''$ ,  $\Box''$ ,  $\Box''$ ,  $\Box''$ ,  $\Box''$ ,  $\Box''$ ,  $\Box''$ ,  $\Box''$ ,  $\Box''$ 

 $\Box$ Microsoft $\Box$ MS-DOS $\Box$ Windows ,  $\Box$  Microsoft Corporation  $, \Box$ ,  $\Box$ 

 $\Box$ ,,Ž—,< $\Box$ ,,,,,‰Ž– $\Box$ □•–, $\Box$ ŠŽ,"~ $\Box$ •,,, $\Box$ •,, $\Box$ 

 $\Box$ ,,  $\check{Z}$ —, ^•,,, ´•,-',  $\check{Z}$ — $\Box$ • $\Box$ ,,,,,,,,,,,,

(C)1996 Microsoft Corporation. All rights reserved.